Not rendering correctly? View this email as a web page [here](http://info.coriumsoft.com/librex-newsletter-august-2015?ecid=ACsprvut7Va5MuOgOJngp8F3W2fxV6hPEO6VGS53qd9sD8OZ9oapODbvc0mufpHnx5nrE20_Ebcd).

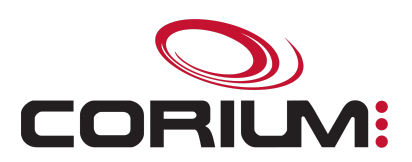

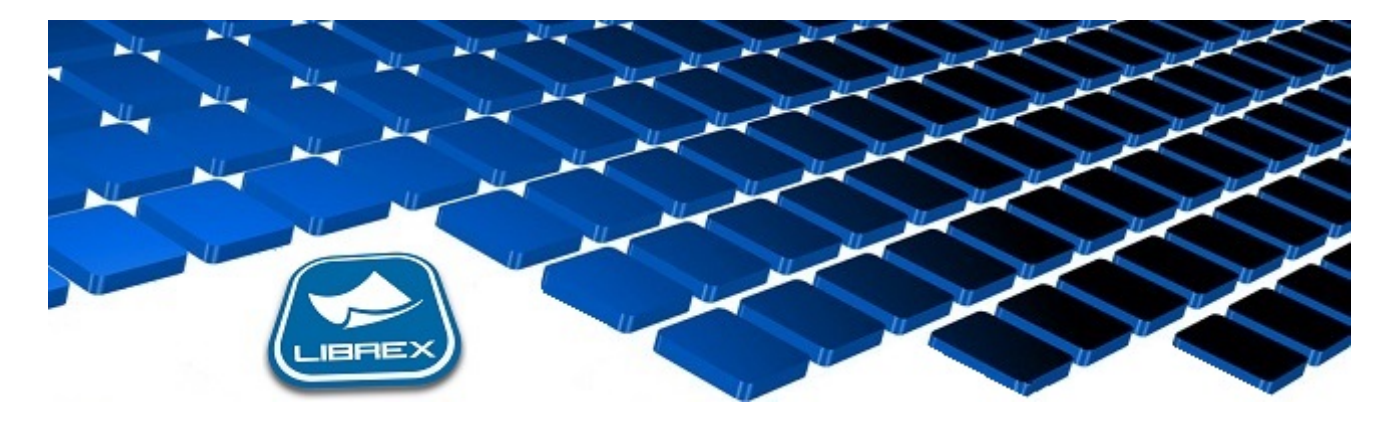

## Librex Newsletter - August 2015

Hi Marc-Andre,

Here's the August edition of our Librex Newsletter, which has the goal of keeping you informed about various Librex best practices and presenting you some of our new features.

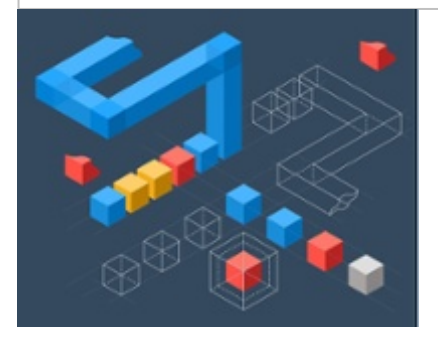

## Adjust Your Properties from an Enumeration

Enumeration lists (dropdown lists) enable you to define a set of possible values for a property.

When extracting the value of a property, the extracted text could differ from the accepted options. For example, the extracted value could be "Grey" while the enumeration list contains the value "Gray". We should avoid having this property sometimes with "Grey" and sometimes with "Gray". A conversion should be done from any instance of "Grey" to the value "Gray".

The conversion function "Match With an Enumeration..." uses an algorithm that can associate those two values. You may define an accepted similarity percentage and the system will proceed with this automatic conversion.

## 1/5/2017 Librex Newsletter August 2015

It's also possible to use this function from the text search function. Here's an example of how to use this function in this context: Text Search from an [Enumeration](http://cdn2.hubspot.net/hubfs/229682/Text_search_with_enumeration.png?t=1440788335546) List

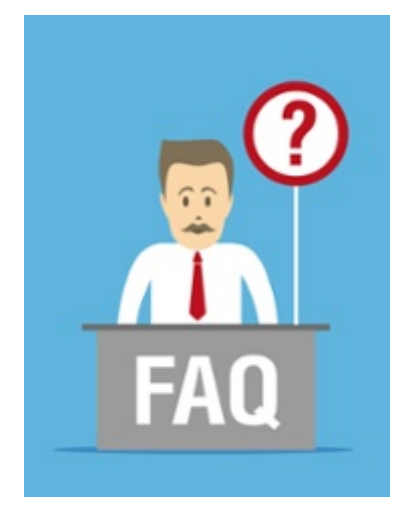

## Frequently Asked Questions

We just launched the "Frequently Asked Questions (FAQ)" section of our Librex documentation portal. This section answers various simple questions we often receive. It's a good starting point when you have a question or encounter a problem in Librex.

This page will contain multiple subsections classified by question categories. Its content is still basic but we'll continue to add new information in the next months. If you would like to see some specific topics added, please let us know and it will be our pleasure to add them. It can be a good reference point for a Librex administrator who wants to support his users.

Of course, we're still available to support you directly at [librex@coriumsoft.com.](mailto:librex@coriumsoft.com)

Librex FAQ: [www.coriumsoft.com/LibrexFAQ](http://www.coriumsoft.com/LibrexFAQ)

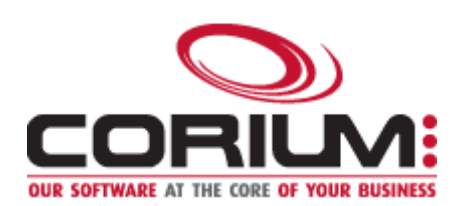

Thank you for reading our Librex newsletter. We appreciate your interest in our solution and invite you to contact us for any question.

We also invite you to follow us on **[Twitter](https://twitter.com/coriumsoft)** or like us on **[Facebook](https://www.facebook.com/coriumsoft)** to get all the latest news on Corium and Librex.

To consult the complete Librex documentation, visit our Librex [Documentation](http://www.coriumsoft.com/librexdoc) Portal

If you would like to read the past editions of our Librex [newsletter,](http://www.coriumsoft.com/en/products-a-services/librex/25.html) we invite you to visit the following page: Librex **Newsletter** 

Finally, if you think some of your contacts would be interested to subscribe to our Librex newsletter, feel free to invite them to subscribe here: Subscribe to Librex **[Newsletter](http://info.coriumsoft.com/subscribe-to-librex-newsletter)** 

Marc-Andre Chartrand

Vice-President, Business Solutions

[mchartrand@coriumsoft.com](mailto:mchartrand@coriumsoft.com)

Install a Free 30 Days Trial

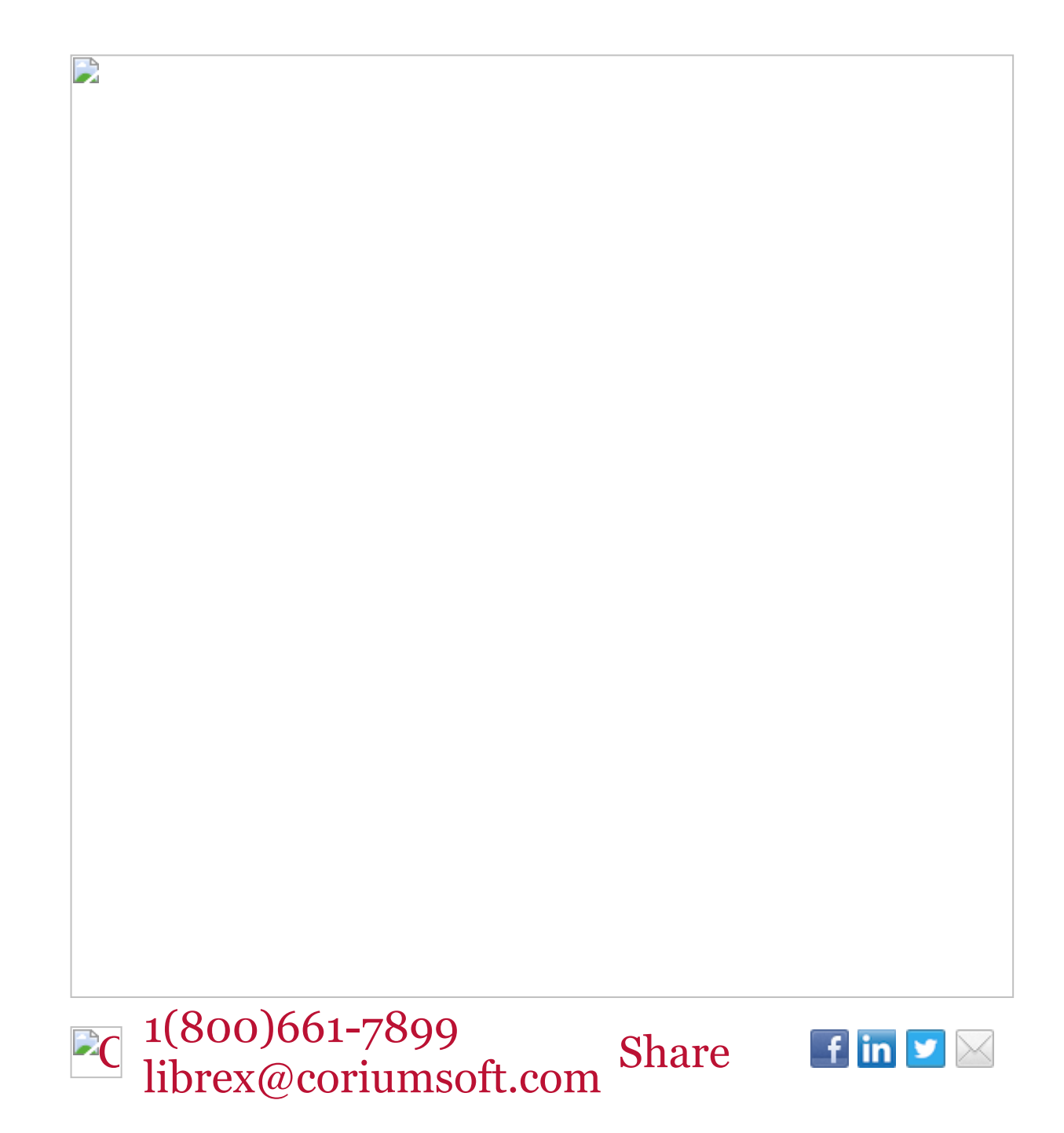

 $\mathbf{L}$ 

©2015 Corium 2728 Daniel-Johnson Blvd, Suite 202 Laval QC H7P 5Z7 Canada

You received this email because you are subscribed to Librex Newsletter from Corium. If you prefer not to receive emails from Corium you may unsubscribe or set your email preferences.

[Powered](http://www.hubspot.com/PoweredByEmailFooter) by HubSpot